## **FAMILY FEAST Activity Card**

## Week 7: Working out the budget

## *What you will need:*

- Paper or white board
- Pen or white board pen

## *Instructions:*

- 1. Draw a table with 3 columns.
- 2. Label the first column 'course' the second column 'item' and the third column 'price'.
- 3. Fill in the table with the course, items needed for each course, and the price for each item in the correct columns.
- 4. Total up the prices for each course.
- 5. Then add together the total price for each course to get your overall budget!

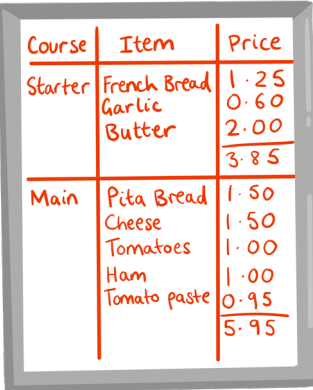

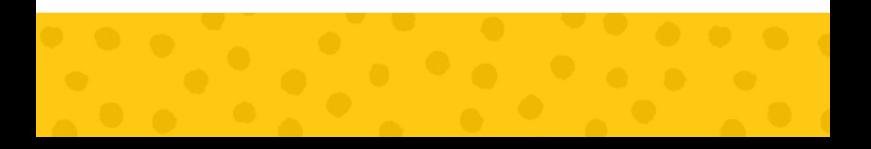